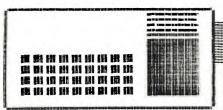

THE

DATA

BUS

### THE DELAWARE VALLEY USERSGROUP

DEDICATED TO T.I. 99/4A HOME COMPUTER USER

P.O. BOX 6240 STANTON BRANCH WILMINGTON DE 19804

(meeting the 4th thur. monthly)

1

;

1

## <u>DuPont Country Club Fair</u> (bu Lynn Acquard.)

Just wanted to thank everyone who came to the computer at the DuPont Country again, we had a Once good turnout. Several members brought their computers and many others dropped by to chat and give the others a break. The show was nicely together, although it was not as crowded as the University of Delaware Unfortunatly, I understand there was not a great deal of advertising of this fair, even within DuPont. But, we did have a good time, made some new friends, and hopefully, gained a couple of new members. like to announce also would for search a chairperson for the Equipment Committee. Due to promotion, and further complicated by a transfer, I no longer feel I can do a good The main problem is the fact that I work shifts, and cannot make all our If meetings. anyone 15 interested and would like more information, please contact Thorpe, or myself, 368-0609, or leave a message on the BBS. Thanks and Happy Computing!

CJCJCJCJCJ~inside~CJCJCJCJCJCJ Video-taping Meetings ....4. Gorilla Guide BBS ....2. Super Extended Basic ....3. Spellin Checkre ....3.

## FOUNDATION 1281 MEMORY

(by Stephen Lawless) Based on comments made last group meeting 7/26, I feel obligated inform people about the 128K memory. First, let me physically the card has been very reliable. It is built and has not given me any problems in the year I have owned it.

let me explain how it Now. With the works. way pur computer is arranged internally, we can only have 32K of RAM. The 128K card is 4 32K actually memories. "banks" are switched by These software commands This is where the language). problem lies. The software must be written to use this memory. For example: Multiplan COULD use the it 128K, but does not. Because Multiplan not written to use it.

The card does come with some built in software that will allow you to use the extra memory as one 96K or 3 32K files. This can be helpful if you are writing programs that use large amounts of data. The reason I bought the card was because of a single piece software promised Foundation, the Disk Emulator. This would allow you to use the extra memory as if it were an 88K disk. (Continued on page 2.)

Page 2.

1

1

1

ł

:

ł

:

FOUNDATION 128K (by Steve Lawless)

(Continued from Page 1.)

The data or program could be accessed as a disk, but at Memory speeds. (i.e. instantly) Therefore greatly increasing execution speed on programs with much disk access. Using features in Multi-Plan you could divide a large spread sheet into several smaller ones then link them therefore virtually increasing memory. But, the disk emulator was promised by last summer. however it has not materialised. yet. Each nasty letter or call to Foundation is answered with a nebulous "soon". In summary, IF the Disk Emulator software is finally produced, the 128K card will be a very useful asset to any system. Until then, the 128K card is a very well built, reliable piece of hardware, but at the present time it is virtually useless.(It will, of course function just like a 32K memory). At the present time, I would not recommend it to anyone but the very experienced programmer. If you have any more questions see me at the meeting. I will let you know if the emulator ever arrives.

#### 

NEW SOFTWARE LIBRARY

CHAIRPERSON

CHUCK LIGHTFOOT

 The GORILLA GUIDE (by Barry Boland)

(Continued from Vol. 2. No.8)

The last 'parameter' choice we have to make is "COLUMN WIDTH". Your choices are:

1-40

2-38

3-36

4-34

This means how many letters you get printed across the screen, sort of how wide the 'paper' is. Monitors (special TV's made to use just with computers) should have trouble with a 40 column wide display. Televisions, however, sometimes will leave the first one or two letters at the very edge of the screen under the plastic border which is used around the picture tube. you're using a TV, you may need to pick 38, or even 36 here to get all of the printing on the screen where you can read it. We'll try 40 first, to see if it works. If it doesn't, I'll tell you how to get back here to fix it at the appropriate time in our 'walk-thru' "ENTER" to session. Press accept 40 columns for now.

The very last choice on the set-up scrren is marked "AUTO LOG-ON\* and followed by "FILE=LOGON". This is for a file on disk which we will discuss in a later article (maybe), and is best left alone until you are comfortable using the TE II module without this feature. Just press "ENTER" for now. The screen should clear, the disk drive will spin (the little red light on the disk drive should come on) while the system looks for a disk file named DSK1.LOGON, and then you should hear a BEEP.

(Continued next month GORILLA)

### Page 3.

ł

## 99/4 AUTO SPELL-CHECK (by Jack Thorpe)

A very good spelling checker

from Dragonslayer is here Software American Company. After typing in the name of your file the program goes to work looking through you text for words that aren't in it's Dictionary, but it doesn't stop there it continues to look and then asks for another dictionary, but you may just hit enter and it is off words running again.(20,000 can't sit on the head of a Finally it stops and pin). asks for your dictionary Yes your very own dictionary with your words peculiar to "DuPont". environment, like

You will then be shown your errors with multiple choices.

(D) ..... Disregard

"Editor /Assembler", etc.

- (A) ..... Add to User Dict
- (C) ..... Type correctly
- (V) ..... View in context
  (P) .... Previous Word (VIEW)
- When all the words are shown to you, it will ask you if you want your user dictionary updated to show the words that have you've added. Slow if you forget it's checking 20,000 words plus your personal dictionary.

\$52.95 including shipping and handling this program is worth it. From DRAGONSLAYER AMERICAN SOFTWARE COMPANY 2606 Ponderosa Dr. Omaha, NE. 68123.

0000000000000000

| /                |        |           | 1  |
|------------------|--------|-----------|----|
| {}               | - NEXT | MEETING - | {} |
| {}               |        |           | {} |
| {}               | AUGUST | 23, 1984  | {} |
| \                |        |           | /  |
| 000000000000000  |        |           |    |
| 0000000000000000 |        |           |    |

# After Extended Basic (by Jack Thorpe)

If you are a programer or a would be programer, you'll want "SXB" SUPER EXTENDED BASIC.

from J & K H Software

2820 S. Abingdon St. Arlington, VA 22206

Using SXB will allow you to do integer math, to set up your own data base, convert hex to binary readable back, swap strings, snip trim strings, encode your data and decode with your passwords, make your OWD Assembly Language Subroutines, and it even does windows.

You write your Extended Basic as before but instead of writing out entire sort routines. You might type in: 600 CALL LINK("DBKEYS", CHR\$(12), CHR\$(1), CHR\$(5)

This command sets up your database to include 12 characters(key), search from the first letter up to 5 letters.

Input your A1\$(I) data then-610 CALL LINK("DBSORT", A1\$(),V) NDTE: () is a correct command.

This command sorts the data in all of the A1\$ strings, and in the V is the error check no. 620 CALL LINK("VMWNDW",1,3,24,30)

This sets up a window, with the first Row of 1, the first col. of 3, the Tast row of 24 and the last column of 30.

There are over 100 routines in SXB. J&KH SOFTWARE has a VELY good delivery time. SXB normally sells for \$99.95. club can make 1 bulk purchase AT OUR NEXT for \$69.00 EACH. MEETING WE WILL COLLECT THIS MONEY IF YOU WANT IT BE THERE THEN WE WILL SEND THE ORDER IN THE NEXT MORNING.

Page 4.

\*\*\*\*\*\*\*\*\*\*\*\*\*\*\*\*

VIDEO TAPING OUR MEETINGS
Our meetings are now being Taped to allow members who live to far away to get to the meetings. We finally have something to offer the many people who have expressed a wish to join our club but live too far from Delaware to actually come to our meetings.

In the past we have discouraged these people as we could not take their money to join and they not be able to attend the meetings. Now they will attend by sending us a blank VHS tape we will send it back with the last meeting on it.

\*\*\*\*\*\*\*\*\*\*\*\*\*\*\*\*\*\*\*

OUR LAST MEETING 84.07.26

OUR TI-BBS IS 322-3999

\*\*\*\*\*\*\*\*\*\*

"CALLING CAR 54, WHERE ARE YOU"
DATA BUS has been returned from:

USG OF ORANGE COUNTY
SUITE 172 3941 B.S. BRISTO
SANTA ANA CA 92704
RETURN TO SENDER NOT
DELIVERABLE If you know
anything about this send us the
word at the address on our mast
head.

\*\*\*\*\*\*\*\*\*\*\*\*\*\*\*\*\*\*\*\*\*\*\*\*\*\*\*\*\*\*\*\*\*\*\*

NEW RADIO PROGRAM ON COMPUTERS

The HOME COMPUTER MAGAZINE
Better know as "when it gets
here" will no longer carry
advertising in it's regular
issues. Instead it will put
out a periodical that carries
nothing but advertising.

\*\*\*\*\*\*\*\*\*\*\*\*\*\*\*\*\*\*\*\*\*\*\*\*\*

## Quartz Mill Computers

#### **ANNOUNCES**

\*\*\*\*\* USED EQUIPMENT \*\*\*\*

**\*Stand-Alone Disk Controller\*** \*Stand-Alone Disk Drive\*

\*\*\*\*\*\*\*\*\*\*\*\*\*\*\*

NEW \*PE Box System\* NEW (Box) (32K Memory) (Disk Controller Card) (RS232 Card) (Internal Disk Drive)

ONLY ....\$ 499.99

(All TI Componets) (below DEALER COST)

\*\*\*\*NEW NEW NEW NEW NEW\*\*\*\*

WE NOW CARRY MBC PRINTERS Priced at ONLY... \$262.50 NEW LOW PRICE ON NEC 8023AC Priced at ONLY... \$360.00

GEMINI 10X PRINTER \$295.00

QUARTZ MILL COMPUTER:

25 Quartz Mill Road 19711 NEWARK, DE. (302)239-6714 

## \*\*\*\*\*COMING SOON!!!!\*\*\*\*

The COR-COMP COMPUTER!!! \*TI Compatible K RAM **\*Super Keyboard** 

\*The COR-COMP EXPANSION SYS.\* (Built-in RS232, 32K, Disk) (FLUS 3 MORE EXPANSION SLOTS)

Watch this ad for more detail!

\*\*\*NOW AVAILABLE\*\*\*

The SANYO Computer

\*\*IBM Compatible\*\*

128K RAM

Printer Port

80 Column

high resolution color

Disk Drive

Call for a home trial

\*\*\*\*\*SOFTWARE\*\*\*\*

We have new and pre-owned Texas Instruments Software

\*\*USED TI-WRITER \$40\*\*

X-BASIC CARTRIDGES IN STOCK

\*\*LETTER QUALITY PRINTERS\*\*

STAR (GEMINI) POWER TYPE \$410

SILVER-REED # 500 \$450

Page 6.

100000000000000

DELAWARE AMATEUR SUPPLY

71 Meadwood Road

New Castle, DE. 19720

(302) 328-7728

Single Sided

Single Density

ONLY

19.95

per box of 10 disks

100000~0000000

DELAWARE VALLEY USG P.O. BOX 6240 STANTON BRANCH WILMINGTON, DE. 19804 Hobbiton, The Shire
begs the honour of your company
at his annual
BIRTHDAY PARTY
to be hosted by his most gracious friends at
THE DAYS OF KNIGHTS
Newark Mini-Mall, Main Street
Newark, Delaware
on Saturday, the Twenty-Second of September
Nineteen Hundred and Eighty-Four
from one to eight o'clock in the afternoon.

All Hobbits, Elf-friends, & Lovers
of Good Food and Adventure
are most welcome to partake in the Free Refreshments,
Games, Prizes, and Entertainments!

Inquiries may be made to Proprietor, THE DAYS OF KNIGHTS (302) 366-0963

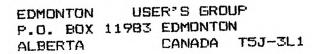

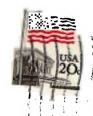